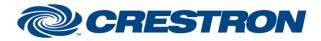

# **Certified Module**

### Partner: Xilica Model: Solaro Series Device Type: Digital Signal Processor

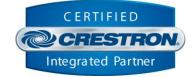

| GENERAL INFORMATION         |                                                                                                    |  |  |
|-----------------------------|----------------------------------------------------------------------------------------------------|--|--|
| SIMPLWINDOWS NAME:          | Xilica Solaro v1.0 Command Processor                                                                                                    |  |  |
| CATEGORY:                   | DSP                                                                                                    |  |  |
| VERSION:                    | 1.0                                                                                                    |  |  |
| SUMMARY:                    | This module controls all TCP/IP communications with the device.                                                                                                    |  |  |
| GENERAL NOTES:              | The device has the capability to allow multiple simultaneous IP connections to the same port and IP address. Because of this you can use multiple instances of the Xilica Solaro Command Processor ("processing module") throughout your program. This module is the core IP communication module for a suite of modules. The suite of modules utilizes the SIMPL# technology and will only work on the 3-Series Controller. Up to 10 instances of this module can be used in a single program slot. The module has a parameter that allows you to choose one of the 10 instance IDs. Each instance ID can only be used once. The other modules in this suite are control modules. The control modules are responsible for providing the actual control interface in SIMPL. They register themselves automatically behind the scenes. Each of the control modules also have a command processor ID parameter that you assign to the instance of the command processor to which they report. You can virtually have an unlimited number of control modules report to a single instance of a command processor. Once the processing module has determined that it is communicating with the device, it will initialize any individual control modules that are registered to it. Once a control module receives all the responses it is looking for, it will instruct the processing module that its initialization. Anse end completed. The processing module will then request the next control modules initialization. Once all control modules are initialized that are registered with the processing module, the Initialized output on the processing module will go high. At this point, you will have full control of all functionality on the registered control modules. |  |  |
| CRESTRON HARDWARE REQUIRED: | 3 Series processor <b>only</b>                                                                                                    |  |  |
| VENDOR FIRMWARE:            | v4.0.1                                                                                                    |  |  |

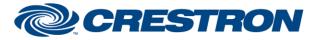

### Partner: Xilica Model: Solaro Series Device Type: Digital Signal Processor

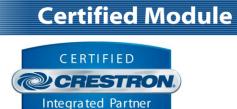

| CONTROL:   |   |                                                                                                    |
|------------|---|----------------------------------------------------------------------------------------------------|
| Connect    | D | The processing module will attempt to connect to the device on the rising edge of this signal.                                                                               |
| Disconnect | D | The processing module will disconnect from the device on the rising edge of this signal.                                                                                     |
| Debug      | D | Set this input high to allow internal trace messages to be printed in SIMPL Debugger. This is useful for debugging the processes going on inside the compiled SIMPL# code.   |
| IP_Address | S | Sets the communication IP Address. You can use this signal or the IPAddress parameter to set the IP Address of the device.<br>This signal overrides the IPAddress parameter. |

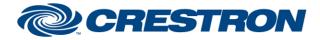

#### Partner: Xilica Model: Solaro Series Device Type: Digital Signal Processor

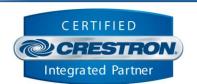

**Certified Module** 

| FEEDBACK:     |   |                                                                                                    |
|---------------|---|----------------------------------------------------------------------------------------------------|
| Initialized   | D | Set to high when all registered control modules have successfully indicated that they have received the required responses to all their queries. |
| Communicating | D | Set to high when the processing module has successfully established communication with the device and is receiving appropriate responses.        |

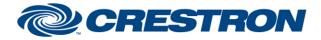

### Partner: Xilica Model: Solaro Series Device Type: Digital Signal Processor

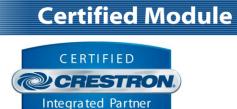

| PARAMETERS:           |   |                                                                                                    |
|-----------------------|---|----------------------------------------------------------------------------------------------------|
| Command Processor ID  | A | Setting to indicate the ID for a particular processing module. Up to 10 separate processing modules may be used in a single program, each one operating independently. Note that if multiple processing modules are to be used in a single program, they <b>must</b> each have different ID's set. |
| IPAddress             | S | Setting to indicate the IP address of the device.                                                                                                    |
| Password              | S | Optional password field for authentication if required.                                                                                                    |
| Subscription Interval | А | Minimum time between subscribed feedback updates. In hundredths of a second.                                                                                                    |

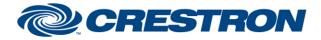

# **Certified Module**

### Partner: Xilica Model: Solaro Series Device Type: Digital Signal Processor

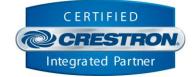

| TESTING:                         |                         |  |
|----------------------------------|-------------------------|--|
| OPS USED FOR TESTING:            | CP3 1.601.3935.27221    |  |
| SIMPL WINDOWS USED FOR TESTING:  | 4.11.06.01              |  |
| CRES DB USED FOR TESTING:        | 86.00.002.00            |  |
| DEVICE DATABASE:                 | 113.05.001.00           |  |
| SYMBOL LIBRARY USED FOR TESTING: | 1101                    |  |
| SAMPLE PROGRAM:                  | Xilica Solaro v1.0 Demo |  |
| <b>REVISION HISTORY:</b>         | v1.0 – Initial Release  |  |